# <span id="page-0-0"></span>**toffee Documentation**

*Release stable*

**ProCan Software Engineering at Children's Medical Research Institute** 

**Apr 16, 2019**

# **Contents**

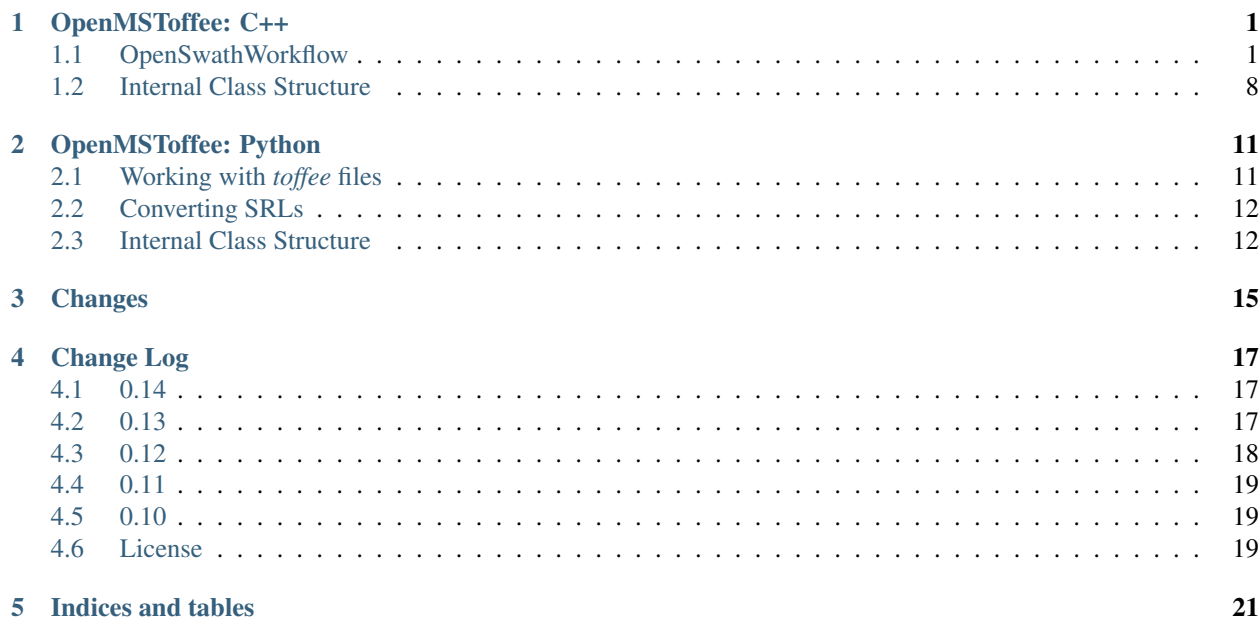

OpenMSToffee: C++

#### <span id="page-4-0"></span>**Contents**

- *[OpenMSToffee: C++](#page-4-0)*
	- *[OpenSwathWorkflow](#page-4-1)*
	- *[Internal Class Structure](#page-11-0)*
		- \* *[Extracting data from](#page-11-1)* mzML *and* mzXML *files*

TODO. . .

# <span id="page-4-1"></span>**1.1 OpenSwathWorkflow**

```
1 | $ OpenSwathWorkflow --helphelp
2 OpenSwathWorkflow -- Complete workflow to run OpenSWATH
3 Version: 2.3.0 Jun 21 2018, 07:51:05, Revision: 763e76a
4 To cite OpenMS:
s Rost HL, Sachsenberg T, Aiche S, Bielow C et al.. OpenMS: a flexible open-source,
   ˓→software platform for mass spectrometry data analysis. Nat Meth. 2016; 13, 9: 741-
   ˓→748. doi:10.1038/nmeth.3959.
6
7 Usage:
8 OpenSwathWorkflow <options>
9
10 Options (mandatory options marked with '*'):
11 -in <files>*
   ˓→Input files separated by blank (valid formats: 'mzML', 'mzXML', 'sqMass')
12 -tr <file>*
                                                                                     \Box˓→Transition file ('TraML','tsv','pqp') (valid formats: 'traML', 'tsv', 'pqp')
13 -tr_type <type>
                                                                                     \sim \simInput file type -- default: determined from file extension or content (continues on next page)
```

```
14
   ˓→(valid: 'traML', 'tsv', 'pqp')
15 -tr_irt <file>
                                                                                \overline{\phantom{a}}˓→Transition file ('TraML') (valid formats: 'traML')
16 -rt_norm <file> RT
   →normalization file (how to map the RTs of this run to the ones stored in the
   ˓→library). If set, tr_irt may be omitted. (valid formats: 'trafoXML')
17 | -swath_windows_file <file>
   ˓→Optional, tab separated file containing the SWATH windows for extraction: lower_
   ˓→offset upper_offset \newline 400 425 \newline ... Note that the first line is a
   ˓→header and will be skipped.
18 -sort_swath_maps
   ˓→Sort input SWATH files when matching to SWATH windows from swath_windows_file
19 -use_ms1_traces
   ˓→Extract the precursor ion trace(s) and use for scoring
20 -enable_uis_scoring
                                                                                Ē.
   ˓→Enable additional scoring of identification assays
21 -out_features <file>
   ˓→Output file (valid formats: 'featureXML')
22 -out_tsv <file>
   ˓→TSV output file (mProphet compatible TSV file) (valid formats: 'tsv')
23 -out_osw <file>
   ˓→OSW output file (PyProphet compatible SQLite file) (valid formats: 'osw')
24 | -out_chrom <file>
   →Also output all computed chromatograms output in mzML (chrom.mzML) or sqMass
   ˓→(SQLite format) (valid formats: 'mzML', 'sqMass')
25 -min_upper_edge_dist <double>
   ˓→Minimal distance to the edge to still consider a precursor, in Thomson (default: '0
   ˓→')
26 -rt_extraction_window <double>
   \rightarrowOnly extract RT around this value (-1 means extract over the whole range, a value,
   ˓→of 600 means to extract around +/- 300 s of the expected elution). (default: '600')
27 | -extra_rt_extraction_window <double>
   ˓→Output an XIC with a RT-window that by this much larger (e.g. to visually inspect a
   ˓→larger area of the chromatogram) (default: '0' min: '0')
28 -mz_extraction_window <double>
   ˓→Extraction window used (in Thomson, to use ppm see -ppm flag) (default: '0.05' min:
   ightharpoonup'0')
29 -ppm M/
   ˓→z extraction_window is in ppm
30 -sonar˓→Data is scanning SWATH data
31 | -min_rsq <double>
                                                                                ć.
   ˓→Minimum r-squared of RT peptides regression (default: '0.95')
32 -\min\coverage <double>
   ˓→Minimum relative amount of RT peptides to keep (default: '0.6')
33 -split_file_input
   →The input files each contain one single SWATH (alternatively: all SWATH are in
   ˓→separate files)
34 -use_elution_model_score
   ˓→Turn on elution model score (EMG fit to peak)
35 -readOptions <name>
   →Whether to run OpenSWATH directly on the input data, cache data to disk first or to
   →perform a datareduction step first. If you choose cache, make sure to also set.
   ˓→tempDirectory (default: 'normal' valid: 'nor
\overline{\phantom{a}} mal
   ˓→', 'cache', 'cacheWorkingInMemory', 'workingInMemory')
```
(continues on next page)

```
37 -mz_correction_function <name>
   →Use the retention time normalization peptide MS2 masses to perform a mass
   →correction (linear, weighted by intensity linear or quadratic) of all spectra.
   ˓→(default: 'none' valid: 'none', 'unweighted_regression
\frac{38}{7}˓→'weighted_regression', 'quadratic_regression', 'weighted_quadratic_regression',
   ˓→'weighted_quadratic_regression_delta_ppm', 'quadratic_regression_delta_ppm')
39 -irt_mz_extraction_window <double>
   ˓→Extraction window used for iRT and m/z correction (in Thomson, use ppm use -ppm
   ˓→flag) (default: '0.05')
40 -ppm_irtwindow
   ˓→IRT m/z extraction_window is in ppm
41 -tempDirectory <tmp>
   ˓→Temporary directory to store cached files for example (default: '/tmp/')
42 -extraction function <name>
   ˓→Function used to extract the signal (default: 'tophat' valid: 'tophat', 'bartlett')
43 -batchSize <number>
   →The batch size of chromatograms to process (0 means to only have one batch,
   ˓→sensible values are around 500-1000) (default: '0' min: '0')
44
45 Common UTIL options:
46 -ini <file>
                                                                                  \mathbf{L}˓→Use the given TOPP INI file
47 -log 5ile>
   ˓→Name of log file (created only when specified)
48 -instance <n>
   ˓→Instance number for the TOPP INI file (default: '1')
49 -debug \langle n \rangle˓→Sets the debug level (default: '0')
50 -threads <n>
   ˓→Sets the number of threads allowed to be used by the TOPP tool (default: '1')
51 -write_ini <file>
   ˓→Writes the default configuration file
52 -write_ctd <out_dir>
   →Writes the common tool description file(s) (Toolname(s).ctd) to <out_dir>
53 -no progress
   ˓→Disables progress logging to command line
54 -force
   ˓→Overwrite tool specific checks.
55 +65˓→Enables the test mode (needed for internal use only)
56 -help
   ˓→Shows options
57 --helphelp
   ˓→Shows all options (including advanced)
58 --log arguments
   ˓→Print out all the command line arguments
59
60 Debugging:
61 -Debugging:irt_trafo<text>
   ˓→Transformation file for RT transform
62
63 Parameters for the RTNormalization for iRT petides. This specifies how the RT
   →alignment is performed and how outlier detection is applied. Outlier detection can.
   ˓→be done iteratively (by default) which removes one outlier per iteration or using
   ˓→the RANSAC algorithm.:
64 -RTNormalization:alignmentMethod <choice>
   → How to perform the alignment to the normalized RT space using anchor posemitiales on next page)
   ˓→': perform linear regression (for few anchor points). 'interpolated': Interpolate
```

```
\epsilon5 estes estes estes estes estes estes estes estes estes estes estes estes estes estes estes estes estes estes estes estes estes estes estes estes estes estes estes estes estes estes estes estes estes estes estes estes
   ˓→anchor points). 'lowess' Use local regression (for many, noisy anchor points). 'b_
   ˓→spline' use b splines for smoothing. (default: 'linear' valid: 'linear',
   ˓→'interpolated', 'lowess', 'b_spline')
66 -RTNormalization:outlierMethod <choice>
   ˓→Which outlier detection method to use (valid: 'iter_residual', 'iter_jackknife',
   ˓→'ransac', 'none'). Iterative methods remove one outlier at a time. Jackknife
   ˓→approach optimizes for maximum r-squared improvem
67
   →ent while 'iter_residual' removes the datapoint with the largest residual error.
   ˓→(removal by residual is computationally cheaper, use this with lots of peptides).
   ˓→(default: 'iter_residual' valid: 'iter_residu
\sim algebra \sim algebra \sim algebra \sim algebra \sim˓→', 'iter_jackknife', 'ransac', 'none')
69 | -RTNormalization:useIterativeChauvenet
   →Whether to use Chauvenet's criterion when using iterative methods. This should be
   →used if the algorithm removes too many datapoints but it may lead to true outliers
   ˓→being retained.
70 -RTNormalization:RANSACMaxIterations <number>
   ˓→Maximum iterations for the RANSAC outlier detection algorithm. (default: '1000')
71 -RTNormalization:RANSACMaxPercentRTThreshold <number>
   ˓→Maximum threshold in RT dimension for the RANSAC outlier detection algorithm (in
   ˓→percent of the total gradient). Default is set to 3% which is around +/- 4 minutes
   ˓→on a 120 gradient. (default: '3')
72 | -RTNormalization:RANSACSamplingSize <number>
   →Sampling size of data points per iteration for the RANSAC outlier detection.
   ˓→algorithm. (default: '10')
73 -RTNormalization:estimateBestPeptides
   →Whether the algorithms should try to choose the best peptides based on their peak.
   →shape for normalization. Use this option you do not expect all your peptides to be
   ˓→detected in a sample and too many 'bad'
74
   \rightarrowpeptides enter the outlier removal step (e.g. due to them being endogenous peptides,
   ˓→or using a less curated list of peptides).
75 -RTNormalization:InitialQualityCutoff <value>
   \rightarrowThe initial overall quality cutoff for a peak to be scored (range ca. -2 to 2).
   \rightarrow(default: '0.5')
     -RTNormalization:OverallQualityCutoff <value>
   ˓→The overall quality cutoff for a peak to go into the retention time estimation
   \rightarrow(range ca. 0 to 10) (default: '5.5')
77 -RTNormalization:NrRTBins <number>
   →Number of RT bins to use to compute coverage. This option should be used to ensure.
   →that there is a complete coverage of the RT space (this should detect cases where,
   ˓→only a part of the RT gradient is actually
78
   ˓→covered by normalization peptides) (default: '10')
79 | -RTNormalization: MinPeptidesPerBin <number>
   ˓→Minimal number of peptides that are required for a bin to counted as 'covered'
   \rightarrow(default: '1')
80 -RTNormalization:MinBinsFilled <number>
   ˓→Minimal number of bins required to be covered (default: '8')
81
82 RTNormalization:lowess:
83 | -RTNormalization: lowess: span <value>
   ˓→Span parameter for lowess (default: '0.666666666666667' min: '0' max: '1')
84
85 RTNormalization:b_spline:
```
(continues on next page)

```
86 -RTNormalization:b_spline:num_nodes <number>
    ˓→Number of nodes for b spline (default: '5' min: '0')
87
88 Scoring parameters section:
89 -Scoring:stop_report_after_feature <number>
    →Stop reporting after feature (ordered by quality; -1 means do not stop). (default:
    ightharpoonup'-1')
90 -Scoring:rt_normalization_factor <value>
    →The normalized RT is expected to be between 0 and 1. If your normalized RT has a
    →different range, pass this here (e.g. it goes from 0 to 100, set this value to 100).
    \leftrightarrow(default: '100')
91 -Scoring: quantification_cutoff <value>
    →Cutoff in m/z below which peaks should not be used for quantification any more
    ˓→(default: '0' min: '0')
92 -Scoring: write convex hull
    ˓→Whether to write out all points of all features into the featureXML
93 - Scoring:uis_threshold_sn <number> S/
    →N threshold to consider identification transition (set to -1 to consider all).
    ˓→(default: '0')
94 -Scoring:uis_threshold_peak_area <number>
    ˓→Peak area threshold to consider identification transition (set to -1 to consider
    ˓→all) (default: '0')
95 -Scoring: scoring model <choice>
    ˓→Scoring model to use (default: 'default' valid: 'default', 'single_transition')
96
97 | Scoring: TransitionGroupPicker:
98 -Scoring:TransitionGroupPicker:stop_after_feature <number>
    ˓→Stop finding after feature (ordered by intensity; -1 means do not stop). (default:
    \leftarrow'-1')
99 -Scoring:TransitionGroupPicker:min_peak_width <value>
    ˓→Minimal peak width (s), discard all peaks below this value (-1 means no action).
    \leftrightarrow(default: '14')
100 -Scoring:TransitionGroupPicker:peak_integration <choice>
    ˓→Calculate the peak area and height either the smoothed or the raw chromatogram data.
    ˓→ (default: 'original' valid: 'original', 'smoothed')
101 -Scoring:TransitionGroupPicker:background subtraction <choice>
    ˓→Remove background from peak signal using estimated noise levels. The 'original'
    →method is only provided for historical purposes, please use the 'exact' method and
    ˓→set parameters using the PeakIntegrator:
102
   →settings. The same original or smoothed chromatogram specified by peak integration.
   ˓→will be used for background estimation. (default: 'none' valid: 'none', 'original',
    ˓→'exact')
103 -Scoring:TransitionGroupPicker:recalculate_peaks <choice>
    ˓→Tries to get better peak picking by looking at peak consistency of all picked peaks.
    ˓→ Tries to use the consensus (median) peak border if theof variation within the
    ˓→picked peaks is too large. (default: 'true'
104
   ˓→valid: 'true', 'false')
105 | -Scoring:TransitionGroupPicker:use_precursors
    ˓→Use precursor chromatogram for peak picking
106 -Scoring:TransitionGroupPicker:recalculate_peaks_max_z <value>
    ˓→Determines the maximal Z-Score (difference measured in standard deviations) that is
    ˓→considered too large for peak boundaries. If the Z-Score is above this value, the
    ˓→median is used for peak boundaries (defau
\frac{1}{107} and \frac{1}{107} and \frac{1}{107} and \frac{1}{107} and \frac{1}{107} and \frac{1}{107} and \frac{1}{107} and \frac{1}{107} and \frac{1}{107} and \frac{1}{107} and \frac{1}{107} and \frac{1}{107} and \frac{1}{107} and \frac{1}{107} a
    ˓→value 1.0). (default: '0.75')
```
(continues on next page)

```
108 -Scoring:TransitionGroupPicker:minimal_quality <value>
    →Only if compute_peak_quality is set, this parameter will not consider peaks below_
    ˓→this quality threshold (default: '-1.5')
109 -Scoring:TransitionGroupPicker:resample_boundary <value>
    →For computing peak quality, how many extra seconds should be sample left and right.
    ˓→of the actual peak (default: '15')
110 -Scoring:TransitionGroupPicker:compute_peak_quality <choice>
    →Tries to compute a quality value for each peakgroup and detect outlier transitions...
    →The resulting score is centered around zero and values above 0 are generally good,
    ˓→and below -1 or -2 are usually bad. (defa
111
    ˓→ult: 'true' valid: 'true', 'false')
112 -Scoring:TransitionGroupPicker:compute_peak_shape_metrics
    \rightarrowCalulates various peak shape metrics (e.g., tailing) that can be used for.
    ˓→downstream QC/QA.
113 -Scoring:TransitionGroupPicker:boundary_selection_method <choice>
    ˓→Method to use when selecting the best boundaries for peaks. (default: 'largest'
    ˓→valid: 'largest', 'widest')
114
115 Scoring:TransitionGroupPicker:PeakPickerMRM:
116 -Scoring:TransitionGroupPicker:PeakPickerMRM:sgolay_frame_length <number>
    ˓→The number of subsequent data points used for smoothing.
117
    ˓→This number has to be uneven. If it is not, 1 will be added. (default: '11')
118 -Scoring:TransitionGroupPicker:PeakPickerMRM:sgolay_polynomial_order <number>
    ˓→Order of the polynomial that is fitted. (default: '3')
119 -Scoring:TransitionGroupPicker:PeakPickerMRM:gauss_width <value>
    ˓→Gaussian width in seconds, estimated peak size. (default: '30')
120 -Scoring:TransitionGroupPicker:PeakPickerMRM:use_gauss <choice>
    ˓→Use Gaussian filter for smoothing (alternative is Savitzky-Golay filter) (default:
    ˓→'false' valid: 'false', 'true')
121 - Scoring:TransitionGroupPicker:PeakPickerMRM:peak_width <value>
    →Force a certain minimal peak_width on the data (e.g. extend the peak at least by,
    ˓→this amount on both sides) in seconds. -1 turns this feature off. (default: '-1')
122 -Scoring:TransitionGroupPicker:PeakPickerMRM:signal_to_noise <value>
    →Signal-to-noise threshold at which a peak will not be extended any more. Note that,
    →setting this too high (e.g. 1.0) can lead to peaks whose flanks are not fully
    ˓→captured. (default: '0.1' min: '0')
123 | -Scoring:TransitionGroupPicker:PeakPickerMRM:write_sn_log_messages
   →Write out log messages of the signal-to-noise estimator in case of sparse windows,
   ˓→or median in rightmost histogram bin
124 -Scoring:TransitionGroupPicker:PeakPickerMRM:remove_overlapping_peaks <choice> L
    ˓→Try to remove overlapping peaks during peak picking (default: 'true' valid: 'false',
    ightharpoonup'true')
125 -Scoring:TransitionGroupPicker:PeakPickerMRM:method <choice>
    ˓→Which method to choose for chromatographic peak-picking (OpenSWATH legacy on raw
    →data, corrected picking on smoothed chromatogram or Crawdad on smoothed.
    ˓→chromatogram). (default: 'corrected' valid: 'legacy',
126
    ˓→'corrected', 'crawdad')
127
128 Scoring:TransitionGroupPicker:PeakIntegrator:
129 -Scoring:TransitionGroupPicker:PeakIntegrator:integration_type <choice>
    ˓→The integration technique to use in integratePeak() and estimateBackground() which
    →uses either the summed intensity, integration by Simpson's rule or trapezoidal
    ˓→integration. (default: 'intensity_sum' valid:
130
```

```
˓→'intensity_sum', 'simpson', 'trapezoid') (continues on next page)
```

```
131 -Scoring:TransitionGroupPicker:PeakIntegrator:baseline_type <choice>
    \rightarrowThe baseline type to use in estimateBackground() based on the peak boundaries. A
    →rectangular baseline shape is computed based either on the minimal intensity of the
    ˓→peak boundaries, the maximum intensity or
132
    ˓→the average intensity (base_to_base). (default: 'base_to_base' valid: 'base_to_base
    ˓→', 'vertical_division', 'vertical_division_min', 'vertical_division_max')
133
134 Scoring: DIAScoring:
135 | -Scoring:DIAScoring:dia_extraction_window <value>
    ˓→DIA extraction window in Th or ppm. (default: '0.05' min: '0')
136 -Scoring:DIAScoring:dia_extraction_unit <choice>
    ˓→DIA extraction window unit (default: 'Th' valid: 'Th', 'ppm')
137 | -Scoring:DIAScoring:dia_centroided
    ˓→Use centroided DIA data.
138 -Scoring:DIAScoring:dia_byseries_intensity_min <value>
    ˓→DIA b/y series minimum intensity to consider. (default: '300' min: '0')
139 -Scoring:DIAScoring:dia_byseries_ppm_diff <value>
    ˓→DIA b/y series minimal difference in ppm to consider. (default: '10' min: '0')
140 -Scoring:DIAScoring:dia_nr_isotopes <number>
    ˓→DIA number of isotopes to consider. (default: '4' min: '0')
141 | -Scoring:DIAScoring:dia_nr_charges <number>
    ˓→DIA number of charges to consider. (default: '4' min: '0')
142 -Scoring:DIAScoring:peak_before_mono_max_ppm_diff <value>
    ˓→DIA maximal difference in ppm to count a peak at lower m/z when searching for
    ˓→evidence that a peak might not be monoisotopic. (default: '20' min: '0')
143
144 Scoring: EMGScoring:
145 | -Scoring: EMGScoring: max_iteration <number>
    ˓→Maximum number of iterations using by Levenberg-Marquardt algorithm. (default: '10')
146
147 Scoring: Scores:
148 -Scoring:Scores:use_shape_score <choice>
    →Use the shape score (this score measures the similarity in shape of the transitions,
    ˓→using a cross-correlation) (default: 'true' valid: 'true', 'false')
149 | -Scoring: Scores: use_coelution_score <choice>
    →Use the coelution score (this score measures the similarity in coelution of the
    ˓→transitions using a cross-correlation) (default: 'true' valid: 'true', 'false')
150 -Scoring:Scores:use_rt_score <choice>
    →Use the retention time score (this score measure the difference in retention time).
    ˓→(default: 'true' valid: 'true', 'false')
151 -Scoring:Scores:use_library_score <choice>
    ˓→Use the library score (default: 'true' valid: 'true', 'false')
152 -Scoring: Scores: use_intensity_score <choice>
    ˓→Use the intensity score (default: 'true' valid: 'true', 'false')
153 | -Scoring:Scores:use_nr_peaks_score <choice>
    ˓→Use the number of peaks score (default: 'true' valid: 'true', 'false')
154 -Scoring:Scores:use_total_xic_score <choice>
    ˓→Use the total XIC score (default: 'true' valid: 'true', 'false')
155 -Scoring:Scores:use_sn_score <choice>
    ˓→Use the SN (signal to noise) score (default: 'true' valid: 'true', 'false')
156 -Scoring:Scores:use_dia_scores <choice>
    ˓→Use the DIA (SWATH) scores. If turned off, will not use fragment ion spectra for
    ˓→scoring. (default: 'true' valid: 'true', 'false')
157 | -Scoring: Scores: use_ms1_correlation
                                                                                      \mathbf{r}˓→Use the correlation scores with the MS1 elution profiles
158 -Scoring: Scores: use_sonar_scores
    ˓→Use the scores for SONAR scans (scanning swath) (continues on next page)
```

```
159 -Scoring:Scores:use_ms1_fullscan
    ˓→Use the full MS1 scan at the peak apex for scoring (ppm accuracy of precursor and
    ˓→isotopic pattern)
160 -Scoring:Scores:use_uis_scores
    ˓→Use UIS scores for peptidoform identification
```
## <span id="page-11-0"></span>**1.2 Internal Class Structure**

**class OpenMSToffeeWorkflow** : **public** TOPPBase

#### **Public Types**

<span id="page-11-2"></span>**enum FileFormat**

*Values:*

**TSV**

**SQLITE**

#### **Public Functions**

**OpenMSToffeeWorkflow**(bool *testing* = false)

#### **struct FileArguments**

#### **Public Members**

std::string **toffeeFilePath** input tof file path

- std::string **srlFilePath** input srl file path (tsv or pqp)
- std::string **alignmentTSVFilePath** input alightment tsv file path
- std::string **outputFilePath** output file path
- std::string **inputRTTrafoXML** if not empty, use this to specify RT norm (trafoXML)
- std::string **outputRTTrafoXML** if not empty, save RT norm to here (trafoXML)
- *[FileFormat](#page-11-2)* **format** defines if using TSV or SQLite

#### <span id="page-11-1"></span>**1.2.1 Extracting data from** *mzML* **and** *mzXML* **files**

**class HDF5ChromatogramConsumer** : **public** IMSDataConsumer

#### <span id="page-12-3"></span>**Public Types**

<span id="page-12-2"></span><span id="page-12-1"></span><span id="page-12-0"></span>**using MapType** = OpenMS::PeakMap **using SpectrumType** = *[MapType](#page-12-0)*::SpectrumType **using ChromatogramType** = *[MapType](#page-12-0)*::ChromatogramType

#### **Public Functions**

**HDF5ChromatogramConsumer**(**const** std::string &*h5FilePath*)

**~HDF5ChromatogramConsumer**()

void **consumeSpectrum**(*[SpectrumType](#page-12-1)* &*s*)

void **consumeChromatogram**(*[ChromatogramType](#page-12-2)* &*c*)

void **setExpectedSize**(size\_t *expectedSpectra*, size\_t *expectedChromatograms*)

void **setExperimentalSettings**(**const** OpenMS::ExperimentalSettings &*exp*)

#### **Public Static Functions**

void **chromatogramToHDF5**(**const** std::string &*mzMLFilePath*, **const** std::string &*h5FilePath*) Save an mzML chromatogram file to a much more  $(>100x)$  compressed HDF5 file This data is saved as a series of 1D vectors:

- names gives the transition ids of the chromatograms
- offset gives the index into the retention time and intensity vectors for the corresponding transition id
- size gives the size of the data in the retention time and intensity vectors for the corresponding transition id. I.e. its data resides at [offset, offset + size)
- retentionTime all retention time data concatenated into a single vector
- intensity all intensity data concatenated into a single vector

#### **Parameters**

- mzMLFilePath: path the the mzML file generated by OpenSwath
- h5FilePath: output file path

#### **class RTNormalisation**

Calculate the world to iRT normalisation transformation using raw SWATH-MS data contained in a toffee file, and a list of precursor and product ions that can be used for alignment

#### **Public Functions**

**RTNormalisation**(**const** std::string &*toffeeFilePath*, **const** std::string &*alignmentTSVFilePath*)

#### Parameters

• toffeeFilePath: the toffee file for which we wish to calculate the world to iRT normalisation

- alignment TSVFilePath: the path to a TSV file of retention time alignment precursor and product ions
- <span id="page-13-0"></span>void **updateNormalisationParams**(**const** OpenMS::Param &*param*) Update the default parameters to input into the normalisation algorithms.
- void **updateMzCorrectionFunction**(**const** std::string &*mzCorrectionFunction*) Update the default method for correcting the mass over charge.
- void **updateMinRSquared**(double *minRSquared*) Update the default minimum R-squared value in regression fitting method.
- void **updateMinCoverage**(double *minCoverage*) Update the default minimum coverage of the fit regression method.
- void **updateChromExtractParams**(**const** OpenMS::ChromExtractParams &*param*) Update the chromatogram extraction configuration.
- void **updateFeatureFinderParams**(**const** OpenMS::Param &*param*) Update the feature finding configuration.
- OpenMS::TransformationDescription **calculateNormalisation**() **const** Calculate the world to iRT normalisation.

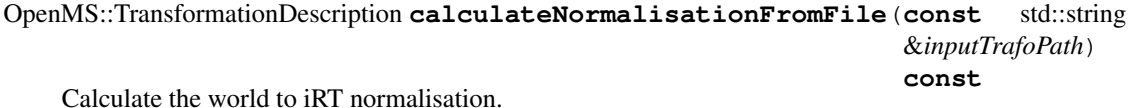

- void **saveToFile**(**const** OpenMS::TransformationDescription &*transform*, **const** std::string &*trafoXMLFilePath*) **const** Save a previously calculated iRT normalisation to file.
	- Warning this function does not check if the transformation is in world to iRT coordinates, or its inverse. It relies on the user to take care!
- void **calculateAndSaveToFile**(**const** std::string &*trafoXMLFilePath*) **const** Calculate the world to iRT normalisation and save it to file.

#### **Public Static Functions**

OpenMS::Param **defaultNormalisationParams**() Default parameters to input into the normalisation algorithms. These can be updated, see below. **static** std::string **defaultMzCorrectionFunction**() Default method for correcting the mass over charge. This can be updated, see below. **static** double **defaultMinRSquared**()

Default minimum R-squared value in regression fitting method. This can be updated, see below.

**static** double **defaultMinCoverage**()

Default minimum coverage of the fit regression method. This can be updated, see below.

## OpenMSToffee: Python

#### <span id="page-14-0"></span>**Contents**

5

8

14

- *[OpenMSToffee: Python](#page-14-0)*
	- *[Working with](#page-14-1)* toffee *files*
		- \* *[Calculating RT normalisation](#page-14-2)*
	- *[Converting SRLs](#page-15-0)*
	- *[Internal Class Structure](#page-15-1)*

# <span id="page-14-1"></span>**2.1 Working with** *toffee* **files**

## <span id="page-14-2"></span>**2.1.1 Calculating RT normalisation**

```
1 | $ toffee_openms_rt_normalisation --help
2 usage: toffee_openms_rt_normalisation [-h]
3 decrees to ffee_filename alignment_filename
4 transformation_xml_filename
6 Calculate the retention time normalisation for a toffee file using OpenMS as
7 the wrapper
9 positional arguments:
10 toffee_filename The output filename (*.tof)<br>
11 alignment_filename The input alignment library
11 alignment_filename The input alignment library (iRT) filename (*.tsv)
12 transformation_xml_filename
13 The output transformation XML file (*.trafoXML)
```
(continues on next page)

<span id="page-15-2"></span><sup>15</sup> optional arguments:

 $16$  -h, --help show this help message and exit

## <span id="page-15-0"></span>**2.2 Converting SRLs**

```
1 | $ srl_peakview_to_openms --help
2 usage: srl_peakview_to_openms [-h] [-output_dir OUTPUT_DIR]
3 I-minimum_number_of_transitions MINIMUM_NUMBER_OF
   ˓→TRANSITIONS]
4 A \lceil -\text{maximum number of transitions MAXIMUM NUMBER OF˓→TRANSITIONS]
5 [-mz_cutoff MZ_CUTOFF]
6 [-precursor_product_limit PRECURSOR_PRODUCT_LIMIT]
7 | \vert -drop_modifications] \vert --make_pqp]
8 a contract the external intermediate_files] [--debug] and [- -k \text{e}e\text{p}_\text{int}]\text{[}-k \text{e}e\text{p}_\text{int}]9 Sciex_filename sciex_filename
10
11 Convert a Sciex ProteinPilot/PeakView/OneOmics SRL into a format that can be
12 used by OpenMS
13
14 positional arguments:
15 sciex_filename The input filename (*.txt)
16
17 | optional arguments:
18 -h, --help show this help message and exit
19 -output_dir OUTPUT_DIR
20 The directory to save the output files. By default it
21 will be the same as the input file.
22 -minimum_number_of_transitions MINIMUM_NUMBER_OF_TRANSITIONS
23 Define the minimum number of transitions for any PSM
<sup>24</sup> -maximum_number_of_transitions MAXIMUM_NUMBER_OF_TRANSITIONS
25 Define the maximum number of transitions for any PSM
26 | -mz_cutoff MZ_CUTOFF Filter out any precursor ions with a mass over charge
27 below this threshold
28 | -precursor_product_limit PRECURSOR_PRODUCT_LIMIT
29 Filter out any product ions with a mass over charge
30 with this many Da of the precursor ion
31 --drop_modifications Remove all modifications from the final SRL
32 --make_pqp Create the new PQP sqlite format in addition the TSV
33 --keep_intermediate_files
34 Remove intermediate files that were created
35 --debug Switch on more detailed logging
```
## <span id="page-15-1"></span>**2.3 Internal Class Structure**

OpenMSToffee.log.**set\_stream\_logger**(*name='OpenMSToffee'*, *level=20*, *format\_string=None*,

*fname=None*)

Add a stream handler for the given name and level to the logging module. By default, this logs all boto3 messages to stdout.

**>>> import OpenMSToffee as omt >>>** omt.log.set\_stream\_logger(name='OpenMSToffee', level=logging.INFO)

#### <span id="page-16-0"></span>**Parameters**

- **name** (string) Log name
- **level** (int) Logging level, e.g. logging.INFO
- **format\_string** (str) Log message format

**class** OpenMSToffee.srl\_peakview\_to\_openms.**OpenSwathLibraryFromPeakview**(*peakview\_fname*,

```
out-
put_basename=None,
out-
put_dir=",
min-
i-
mum_number_of_transitions=3,
max-
i-
mum_number_of_transitions=6,
mz_cutoff=400.0,
pre-
cur-
sor_product_limit=10.0,
mod-
ifi-
ca-
tions_to_keep='CAM',
make_pqp=False,
clean_up_files=True,
de-
bug=True)
```
Convert SRL file formats between PeakView and OpenMS. Furthermore, run the decoy generation on the OpenMS data once it has been generated

**DROP\_TEXT = 'DROP'**

```
OPENSWATH_INDEX_COLS = ['TransitionGroupId']
```
**OPENSWATH\_SORT\_ASCENDING = [True, False]**

```
OPENSWATH_SORT_COLS = ['TransitionGroupId', 'LibraryIntensity']
```

```
PEAKVIEW_HEADERS = [Q1', Q3', 'iRT', 'stringped_sequence', 'relative_interesty', 'uni]
```
**PEAKVIEW\_RTCAL\_PROTEIN = '[ RT-Cal protein ]'**

```
PV_TO_OS_COL_MAPPING = {'Annotation': 'Annotation', 'CE': 'CollisionEnergy', 'Decoy':
convert()
```

```
convert_peakview_to_openswath(df)
    Internal class method, exposed only for testing
```

```
classmethod create_calibration(df_irt, basename)
    Internal class method, exposed only for testing
```

```
create_decoys(df_library, basename)
     Internal class method, exposed only for testing
```

```
filter_and_normalise_openswath(df)
    Internal class method, exposed only for testing
```
<span id="page-17-0"></span>**open\_peak\_view**() Internal class method, exposed only for testing

**remove\_minimum\_fragments**(*df*)

Internal class method, exposed only for testing

**rename\_modifications**(*mod\_peptide\_col*)

Internal class method, exposed only for testing. Convert the modification format of PeakView into UniMod format

**classmethod split\_to\_srl\_and\_alignment**(*df*) Internal class method, exposed only for testing

|| Master: || Dev:

OpenMSToffee is a wrapper around OpenSwath that allows us to use the [toffee](https://toffee.readthedocs.io) file format. It is available as a Docker image at cmriprocan/openms-toffee.

We follow the [OpenVDB style guide](http://www.openvdb.org/documentation/doxygen/codingStyle.html) for the C++ and PEP-8 for our python code, so please aim to stay consistent with the rest of the code base. Contributions will be pass through peer review and style will be one element that is reviewed.

<span id="page-18-0"></span>Changes

# Change Log

## <span id="page-20-1"></span><span id="page-20-0"></span>**4.1 0.14**

#### **4.1.1 0.14.1**

- Changed license to MIT and fixed documentation for <https://openms-toffee.readthedocs.io>
- Bumped version of toffee to 0.13.1, also MIT licensed

## <span id="page-20-2"></span>**4.2 0.13**

### **4.2.1 0.13.12**

- Bumped version of toffee to 0.12.16, which now includes the mzML to toffee to mzML conversions
- Removed all mzML to toffee conversions from this package and deleted tests

## **4.2.2 0.13.11**

• Bumped version of toffee to 0.12.9, which now includes the toffee to mzML conversion (PD-793)

#### **4.2.3 0.13.10**

- Bumped version of toffee to 0.12.4
- Many fixes to accommodate change in structure of the dia-test-data repository

#### **4.2.4 0.13.9**

• Added ability to convert toffee files to Spectra HDF5 files (PD-793)

## **4.2.5 0.13.8**

• Bumped version of toffee to 0.11.1

### **4.2.6 0.13.6**

• Bumped version of toffee to 0.10.6 (that fixes PD-749) and added unit test

## **4.2.7 0.13.5**

• Bumped version of toffee to 0.10.5 (that fixes PD-735)

## **4.2.8 0.13.4**

• Pinned version of  $\text{tofree}$  to 0.10.4 (that fixes PD-727)

## **4.2.9 0.13.3**

• A few bug fixes for the mzML to toffee conversion

## **4.2.10 0.13.2**

• Updated to version 1.2.4 of cmriprocan/openms.

## **4.2.11 0.13.1**

• Significant refactor of the XML to toffee conversion process. This has been pulled apart into smaller modules such that individual parts can be tested. Importantly, the code that converts mzML and mzXML to HDF5 is now shared by the process that then converts these to toffee. This improves memory performance, and means that we can test both conversions.

# <span id="page-21-0"></span>**4.3 0.12**

## **4.3.1 0.12.1**

- Directly linking to upstream image in Dockerfile: cmriprocan/openms: 1.2.3 which:
	- Updated OpenMS to version CMRI-ProCan-v1.1.2
	- Updated PyProphet to 2.0.2

# <span id="page-22-0"></span>**4.4 0.11**

## **4.4.1 0.11.1**

• Updated OpenMS to version CMRI-ProCan-v1.1.1 with hot-fix to solve [https://github.com/OpenMS/](https://github.com/OpenMS/OpenMS/issues/3860) [OpenMS/issues/3860](https://github.com/OpenMS/OpenMS/issues/3860)

# <span id="page-22-1"></span>**4.5 0.10**

## **4.5.1 0.10.1**

• Updated OpenMS to version CMRI-ProCan-v1.1.0 that incorporates upstream Release2.4.0 with our changes that enable toffee files to be used on the command line

# <span id="page-22-2"></span>**4.6 License**

[MIT](#page-0-0) Copyright (c) 2017-2019 Children's Medical Research Institute (CMRI)

Indices and tables

- <span id="page-24-0"></span>• genindex
- modindex
- search

## Index

## C

convert() (*OpenMSTof*fee.srl\_peakview\_to\_openms.OpenSwathLibraryFromPeakviewffee::HDF5ChromatogramConsumer::HDF5Chromat *method*), [13](#page-16-0) convert\_peakview\_to\_openswath() (*OpenM-SToffee.srl\_peakview\_to\_openms.OpenSwathLibraryFromPeakview* (*C++ type*), [9](#page-12-3) *method*), [13](#page-16-0) create\_calibration() (*OpenMSToffee.srl\_peakview\_to\_openms.OpenSwathLibraryFr<del>OnPeakv</del>iew<sup>ffee</sup>::HDF5ChromatogramConsumer::setExperime class method*), [13](#page-16-0) create\_decoys() (*OpenMSToffee.srl\_peakview\_to\_openms.OpenSwathLibraryFromPeakview* (*C++ type*), [9](#page-12-3) *method*), [13](#page-16-0) D DROP\_TEXT (*OpenMSToffee.srl\_peakview\_to\_openms.OpenSwathLibraryFromPeakview* openmstoffee::OpenMSToffeeWorkflow::FileArguments::alignmentTSVFilePath *attribute*), [13](#page-16-0) F filter\_and\_normalise\_openswath() (*Open-MSToffee.srl\_peakview\_to\_openms.OpenSwathLibraryFromPeakview* (*C++ member*), [8](#page-11-3) *method*), [13](#page-16-0) openmstoffee::HDF5ChromatogramConsumer::consumeSpee (*C++ function*), [9](#page-12-3) (*C++ function*), [9](#page-12-3) openmstoffee::HDF5ChromatogramConsumer::MapType openmstoffee::HDF5ChromatogramConsumer::setExpecte (*C++ function*), [9](#page-12-3) (*C++ function*), [9](#page-12-3) openmstoffee::HDF5ChromatogramConsumer::SpectrumTyp openmstoffee::OpenMSToffeeWorkflow (*C++ class*), [8](#page-11-3) openmstoffee::OpenMSToffeeWorkflow::FileArguments (*C++ class*), [8](#page-11-3) (*C++ member*), [8](#page-11-3) openmstoffee::OpenMSToffeeWorkflow::FileArguments: (*C++ member*), [8](#page-11-3) openmstoffee::OpenMSToffeeWorkflow::FileArguments: openmstoffee::OpenMSToffeeWorkflow::FileArguments: (*C++ member*), [8](#page-11-3) openmstoffee::OpenMSToffeeWorkflow::FileArguments:

# $\Omega$

open\_peak\_view() (*OpenMSToffee.srl\_peakview\_to\_openms.OpenSwathLibraryFromPeakview* (*C++ member*), [8](#page-11-3) *method*), [13](#page-16-0) openmstoffee::HDF5ChromatogramConsumer (*C++ class*), [8](#page-11-3) openmstoffee::HDF5ChromatogramConsumer::~HDF5Ch**(C++ enuncion**sumer (*C++ function*), [9](#page-12-3) openmstoffee::HDF5ChromatogramConsumer::chromat@gramToHDF5[8](#page-11-3) (*C++ function*), [9](#page-12-3) openmstoffee::HDF5ChromatogramConsumer::Chromatographinnenator), [8](#page-11-3) (*C++ type*), [9](#page-12-3) openmstoffee::HDF5ChromatogramConsumer::consumeChromatnenam, [8](#page-11-3) (*C++ function*), [9](#page-12-3) (*C++ member*), [8](#page-11-3) openmstoffee::OpenMSToffeeWorkflow::FileArguments: openmstoffee::OpenMSToffeeWorkflow::FileArguments: (*C++ member*), [8](#page-11-3) openmstoffee::OpenMSToffeeWorkflow::FileFormat openmstoffee::OpenMSToffeeWorkflow::OpenMSToffeeWo openmstoffee::OpenMSToffeeWorkflow::SQLITE openmstoffee::OpenMSToffeeWorkflow::TSV openmstoffee::RTNormalisation (*C++ class*),  $\overline{Q}$ 

```
openmstoffee::RTNormalisation::calculate{\bf R}ndSaveToFile
       (C++ function), 10
openmstoffee::RTNormalisation::calculateNormaligeticlenery_peakview_to_openms.OpenSwathLibraryFromPeakview
       (C++ function), 10
openmstoffee::RTNormalisation::calculateNormalinaaippErenEile) (OpenMSTof-
       (C++ function), 10
14
       (C++ function), 10
openmstoffee::RTNormalisation::defaultMi\mathbf{\mathfrak{R}}Squared
       (C++ function), 10
openmstoffee::RTNormalisation::defaultMzCorrectionFunction
set_stream_logger() (in module OpenMSTof-
       (C++ function), 10
openmstoffee::RTNormalisation::defaultNormalisationParams
split_to_srl_and_alignment() (OpenMSTof-
       (C++ function), 10
openmstoffee::RTNormalisation::RTNormalisation
       (C++ function), 9
openmstoffee::RTNormalisation::saveToFile
       (C++ function), 10
openmstoffee::RTNormalisation::updateChromExtractParams
       (C++ function), 10
openmstoffee::RTNormalisation::updateFeatureFinderParams
       (C++ function), 10
openmstoffee::RTNormalisation::updateMinCoverage
       (C++ function), 10
openmstoffee::RTNormalisation::updateMinRSquared
       (C++ function), 10
openmstoffee::RTNormalisation::updateMzCorrectionFunction
       (C++ function), 10
openmstoffee::RTNormalisation::updateNormalisationParams
       (C++ function), 10
OPENSWATH_INDEX_COLS (OpenMSTof-
       fee.srl_peakview_to_openms.OpenSwathLibraryFromPeakview
       attribute), 13
OPENSWATH_SORT_ASCENDING (OpenMSTof-
       fee.srl_peakview_to_openms.OpenSwathLibraryFromPeakview
       attribute), 13
OPENSWATH_SORT_COLS (OpenMSTof-
       fee.srl_peakview_to_openms.OpenSwathLibraryFromPeakview
       attribute), 13
OpenSwathLibraryFromPeakview (class in Open-
       MSToffee.srl_peakview_to_openms), 13
P
PEAKVIEW_HEADERS (OpenMSTof-
       fee.srl_peakview_to_openms.OpenSwathLibraryFromPeakview
       attribute), 13
PEAKVIEW RTCAL PROTEIN (OpenMSTof-
       fee.srl_peakview_to_openms.OpenSwathLibraryFromPeakview
                                             remove_minimum_fragments() (OpenMSTof-
                                                     method), 14
                                                     fee.srl_peakview_to_openms.OpenSwathLibraryFromPeakview
                                                     fee.log), 12
                                                     fee.srl_peakview_to_openms.OpenSwathLibraryFromPeakview
                                                     class method), 14
```

```
attribute), 13
PV TO OS COL MAPPING (OpenMSTof-
       fee.srl_peakview_to_openms.OpenSwathLibraryFromPeakview
       attribute), 13
```